Государственное бюджетное профессиональное образовательное учреждение «Арзамасский коммерческо-технический техникум»

**Н.Г. Саблукова**

# **Методические рекомендации для внеаудиторной самостоятельной работы студентов**

**специальности 22.02.06 Сварочное производство по дисциплине «Системы автоматизированного проектирования»**

> **Арзамас 2022**

# **Саблукова Н.Г.**

Методические рекомендации для самостоятельной работы студентов специальности 22.02.06 Сварочное производство по дисциплине «Системы автоматизированного проектирования». – Арзамас: ГБПОУ АКТТ, 2022. – 12 с.

Методические рекомендации содержат материал, разработанный для выполнения внеаудиторной самостоятельной работы студентов по учебной дисциплине «Системы автоматизированного проектирования».

Рекомендации призваны помочь студентам правильно организовать внеаудиторную самостоятельную работу и рационально использовать свое время при овладении содержанием учебной дисциплины.

> © Арзамасский коммерческо-технический техникум, 2022

# **Содержание**

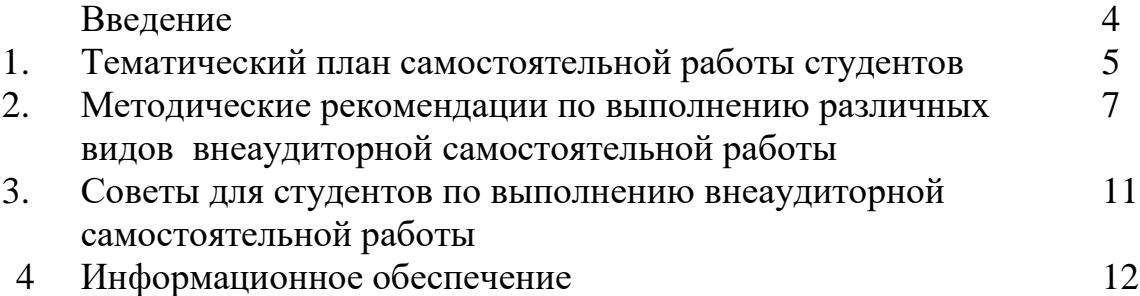

### **Введение**

Данные методические рекомендации разработаны в помощь студентам для выполнения внеаудиторной самостоятельной работы по учебной дисциплине «Системы автоматизированного проектирования». Методические рекомендации помогут студентам правильно организовать внеаудиторную самостоятельную работу и рационально использовать свое время при овладении содержанием учебной дисциплины.

Внеаудиторная самостоятельная работа - планируемая учебная, учебноисследовательская работа по освоению содержания образовательной программы, выполняемая по заданию, при методическом руководстве и контроле педагога, но без его непосредственного участия или при частичном непосредственном участии педагога.

Целью внеаудиторной самостоятельной работы студента является овладение знаниями, профессиональными умениями и навыками деятельности по профилю осваиваемой специальности, овладение опытом поисковой, творческой, исследовательской деятельности.

Внеаудиторная самостоятельная работа является обязательной для каждого студента и определяется учебным планом и рабочей программой изучаемой дисциплины.

Учебная дисциплина «Системы автоматизированного проектирования» входит в профессиональный учебный цикл обучения основной профессиональной образовательной программы по специальности среднего профессионального образования 22.02.06 Сварочное производство.

В результате освоения учебной дисциплины «Системы автоматизированного проектирования» обучающийся должен уметь:

- читать технические чертежи, выполнять эскизы деталей и сборочных единиц в системах автоматизированного проектирования;

- использовать системы автоматизированного проектирования для построения чертежей и трехмерных моделей любой сложности, проектирования сварных соединений и конструкций;

- использовать системы автоматизированного проектирования для построения технологического процесса производства сварного соединения и конструкции;

- оформлять техническую документацию с помощью систем автоматизированного проектирования.

В результате освоения учебной дисциплины «Системы автоматизированного проектирования» обучающийся должен знать:

- роль систем автоматизированного проектирования в современном производстве;
- методологию автоматизированного проектирования;
- классификацию систем автоматизированного проектирования;
- обеспечение систем автоматизированного проектирования;
- современные концепции автоматизации производства;
- возможности использования систем автоматизированного проектирования в сварочном производстве.

В соответствии с учебным планом на изучение учебной дисциплины «Системы автоматизированного проектирования» отводится 96 часов, в том числе 32 часа – на внеаудиторную самостоятельную работу. Количество часов, отведенное на выполнение конкретного задания, приведено ориентировочно. Фактическая трудоемкость зависит от индивидуальных особенностей студента.

Наличие положительной оценки по внеаудиторной самостоятельной работе необходимо для успешного освоения учебной дисциплины. Поэтому студентам необходимо своевременно выполнять и предоставлять на проверку преподавателю выполненные задания. Если в процессе выполнения заданий для внеаудиторной самостоятельной работы возникают вопросы, разрешить которые самостоятельно

студентам не удается, то следует обратиться за помощью и консультацией к преподавателю для получения разъяснений или указаний в дни проведения консультаций.

Систематически выполняя предложенные преподавателем задания для внеаудиторной самостоятельной работы, студенты смогут овладеть знаниями, профессиональными умениями и навыками деятельности по профилю осваиваемой специальности 22.02.06 Сварочное производство, сформировать готовность к самообразованию, самостоятельности и ответственности, научиться творчески подходить к решению проблем учебного и профессионального уровня.

# **1. Тематический план самостоятельной работы студентов ОП.12 «Системы автоматизированного проектирования»**

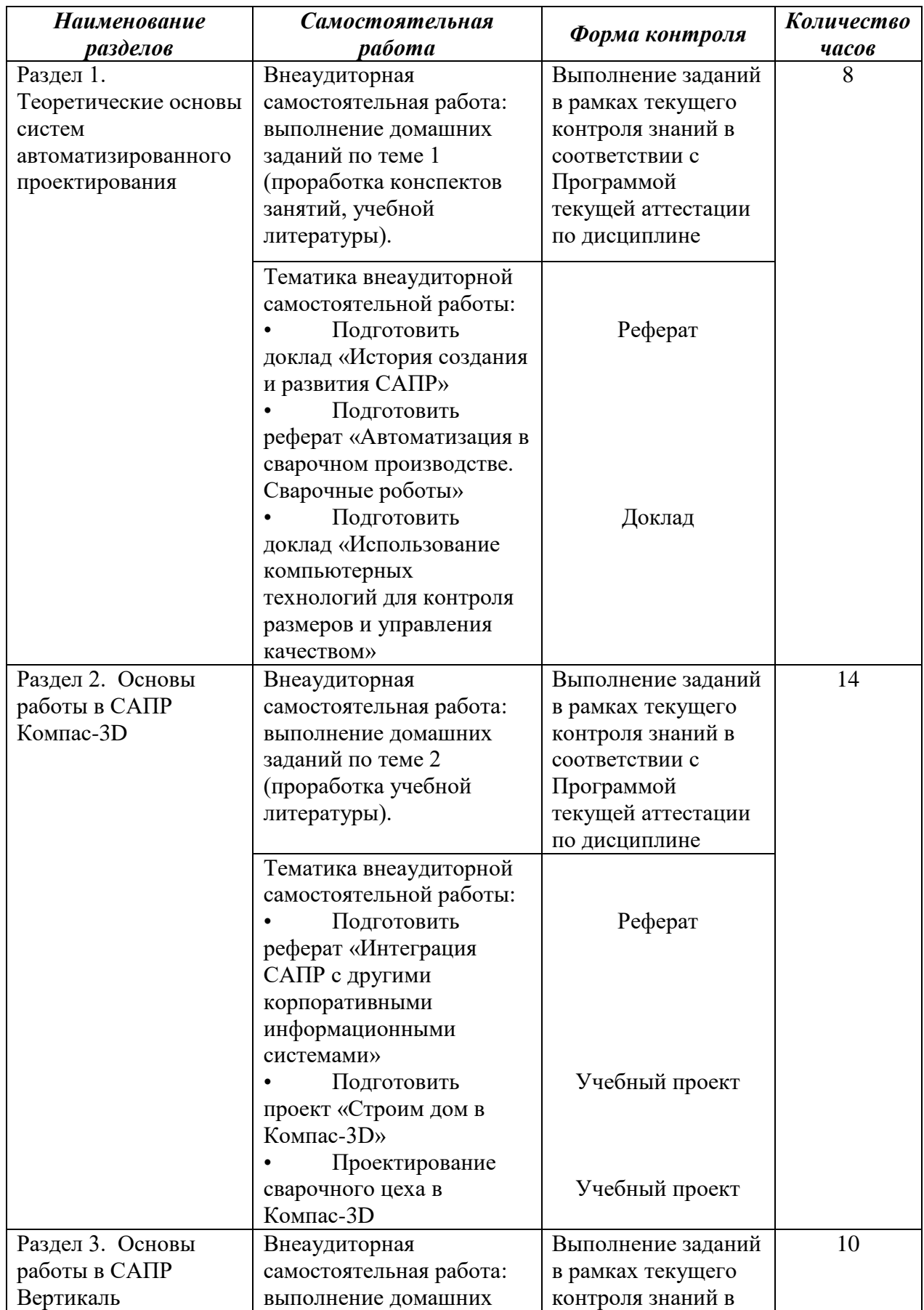

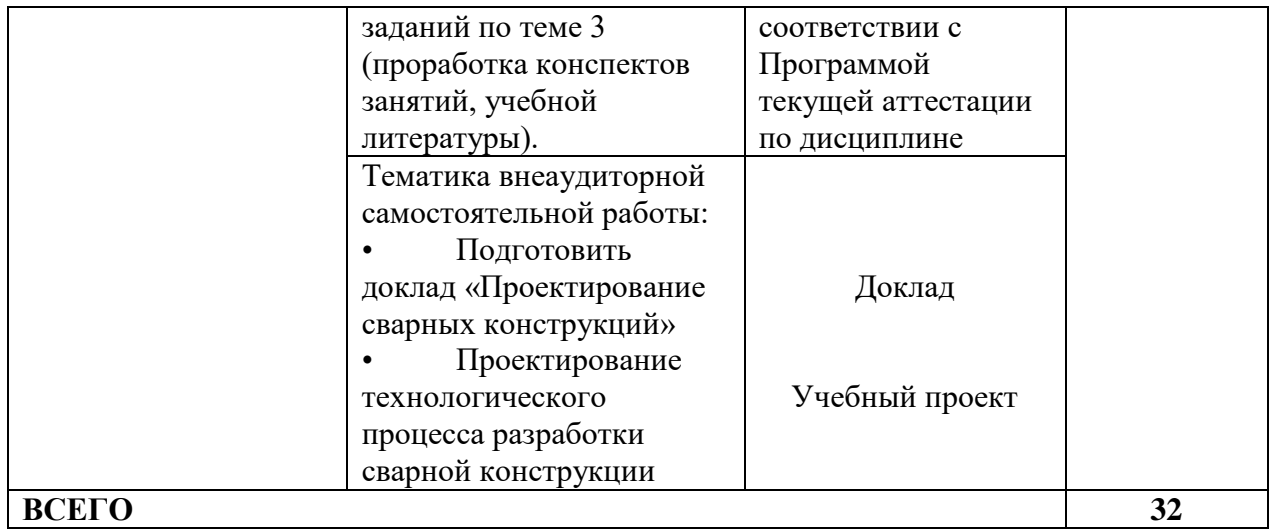

# **2. Методические рекомендации по выполнению различных видов внеаудиторной самостоятельной работы**

**ДОКЛАД (реферат) —** вид самостоятельной работы, используется в учебных и самостоятельных работах, способствует формированию навыков исследовательской работы, расширяет познавательные интересы, приучает критически мыслить. По усмотрению преподавателя доклады (рефераты) могут быть представлены на семинарах, научно-практических конференциях.

### **Правила и порядок оформления**

Текстовые документы (реферат) должны быть набраны на компьютере. При выполнении на компьютере текстовые документы оформляются на одной стороне листа.

Основной шрифт: **Times New Roman;** Размер: **14;**

Абзацный отступ: **1,5;** Интервал: **полуторный.**

**Выдержать следующие размеры полей:** с левой стороны – 30 мм; справа – 10 мм; снизу – 20 мм; верху 15 мм.

Расстановка переносов в словах: **автоматическая.**

Выравнивание текста по: **ширине листа.**

Не допускается выделять термины формулы, применяя шрифты разной гарнитуры.

Каждая страница текста нумеруется в правом нижнем углу листа, арабскими цифрами (нумерация сквозная, включая иллюстрации).

Титульный лист включают в общую нумерацию страниц работ. Номер страницы на титульном листе не проставляются.

Содержание текстовых документов следует делить на разделы. Разделы могут делиться на подразделы. Подразделы при необходимости делятся на абзацы. Разделы и подразделы должны иметь заголовки. Абзацы (пункты), как правило, заголовков не имеют. Заголовки разделов следует писать с абзацного отступа прописными буквами, заголовки подразделов следует писать с абзацного отступа строчными буквами без точки в конце, не подчеркивая, полужирным шрифтом. Расстояние между заголовками раздела, подраздела, последующим и предыдущим текстом равно интервалу 1 отступ.

#### **Критерии оценки:**

*Оценка «отлично»* выставляется студенту, если: оформление и содержание работы, соответствует требованию и выбранной теме. При защите студент раскрывает тему, может обосновать свои суждения, привести необходимые примеры.

*Оценка «хорошо»* выставляется студенту, если: имеются замечания по оформлению или содержанию работ, или оформление и содержание работы, соответствует требованию и выбранной теме, но студент затрудняется в обосновании своих суждений.

*Оценка «неудовлетворительно»* выставляется студенту, если работа не выполнена или содержит материал не по вопросу.

Во всех остальных случаях работа оценивается на *«удовлетворительно».*

## **УЧЕБНЫЙ ПРОЕКТ**

*Учебный проект —* это комплекс поисковых, исследовательских, расчетных, графических и других видов работ, выполняемых учащимися самостоятельно с целью практического или теоретического решения значимой проблемы.

- 1. Работа над проектом всегда направлена на разрешение конкретной, социально значимой, исследовательской, информационной, практической *проблемы.*
- 2. *Планирование* действий по разрешению проблемы или выполнение работы всегда начинается с проектирования самого проекта.
- 3. Исследовательская работа учащихся как обязательное условие каждого проекта. Отличительные черты проектной работы – *поиск информации.*
- 4. Результатом работы над проектом является *продукт.*
- 5. Представление продукта заказчику *презентация продукта* и защита самого проекта

#### **Оформление пояснительной записки учебного проекта**

Объем пояснительной записки должен быть в пределах 10-15 страниц машинописного текста.

Пояснительная записка должна быть набрана на компьютере на формате бумаги А4. При заполнении листа следует оставить поля: слева – 30 мм; вверху и внизу – 20 мм; справа – 15 мм (размеры полей для всей записки).

Первым листом пояснительной записки является титульный лист. За титульным листом следует содержание, в котором указываются разделы и подразделы пояснительной записки с их порядковыми номерами. В конце наименований разделов и подразделов точка не ставится.

Каждый раздел должен начинаться с нового листа, внутри раздела рекомендуется достигать полного заполнения страницы текстом.

Наименования разделов (глав) записываются в виде заголовков прописными (большими) буквами (содержание). Переносы слов в заголовках не допускаются. Если заголовок состоит из двух и более предложений, их разделяют точкой.

Расстояние между заголовком и текстом 2 интервала. Не разрешается оставлять заголовок (подзаголовок) в нижней части страницы, помещая текст на следующей.

Листы пояснительной записки нумеруются, а в содержании указывается номер листа, с которого начинается каждый подраздел.

Использованная при выполнении учебного проекта литература приводится в списке использованных источников на отдельном листе, который является завершающим листом пояснительной записки. Лист со списком использованных источников нумеруется и включается в содержание.

Каждый литературный источник в списке должен быть расположен в алфавитном порядке фамилий авторов, содержать порядковый номер, инициалы авторов. Полное наименование, издательство и год издания.

В тексте пояснительной записки можно делать ссылки на использованную литературу с указанием порядкового номера литературного источника в квадратных скобках, в необходимых случаях проставляются страницы. Например: [5] или [6 стр.20].

Содержание пояснительной записки должно кратко и четко раскрывать цель, задачи проекта, сущность и основное содержание рассматриваемых вопросов. Гипотеза в творческом проекте не пишется!

В учебном проекте можно использовать показатели и нормативы предприятий, учреждений, общественных организаций.

Иллюстрации в виде чертежей, схем, рисунков, фотоснимков, диаграмм и т.п. могут располагаться органично в тексте (возможно, ближе к иллюстрируемой части текста), либо на отдельных листах. Можно расположить их в конце текста или всей записки в качестве приложений. В любом случае выполняется нумерация (сквозная для всех разделов), которая вместе с подрисуночной надписью располагается внизу:

Например: «Рис. 5. Схема раскладки».

В тексте делаются ссылки на прилагаемые иллюстрации (например, «см. рис. 3»). Цифровой материал оформляют в виде таблиц или диаграмм.

Номер страницы проставляется внизу, в середине поля. Титульный лист не нумеруется.

Заканчивается пояснительная записка библиографическим списком источников, к которым обращался студент во время работы над разрабатываемой проблемой и приложениями.

Если это предусмотрено темой творческого проекта, пояснительная записка должна иметь графическую часть. Объем технической и технологической документации не регламентируется – он диктуется здравым смыслом и достаточностью для практического применения. Чертеж проекта можно выполнить на формате А4. В этом случае он будет совпадать по размерам с запиской.

#### **Критерии оценки учебного проекта:**

**Оценка «5»** - выставляется, если требования к пояснительной записке полностью соблюдены. Она составлена в полном объеме, четко, аккуратно. Продукт проекта (чертеж, макет, модель, технологический процесс) выполнен технически грамотно с соблюдением стандартов, соответствует предъявляемым к нему эстетическим требованиям. Работа планировалась студентами самостоятельно, решались задачи творческого характера с элементами новизны. Работа имеет высокую экономическую оценку, возможность широкого применения. Работу или полученные результаты исследования можно использовать как на других занятиях.

**Оценка «4»** - выставляется, если пояснительная записка имеет небольшие отклонения от рекомендаций. Продукт проекта выполнен технически грамотно с соблюдением стандартов, соответствует предъявляемым к нему эстетическим требованиям. Работа планировалась с несущественной помощью учителя, у студента наблюдается неустойчивое стремление решать задачи творческого характера. Проект имеет хорошую экономическую оценку, возможность индивидуального применения.

**Оценка «3»** выставляется, если пояснительная записка выполнена с отклонениями от требований, не очень аккуратно. Есть замечания по выполнению продукта проекта в плане его эстетического содержания, несоблюдения требований ЕСКД, изготовления, материала, формы. Планирование работы с помощью учителя, ситуационный (неустойчивый) интерес студента к работе.

**Оценка «2»** выставляется, если пояснительная записка выполнена с отклонениями от требований, не аккуратно. Продукт проекта не выполнен.

# **Советы для студентов по выполнению внеаудиторной самостоятельной**

## **работы**

- Внимательно выслушайте или прочитайте тему и цели внеаудиторной самостоятельной работы.
- Обсудите текст задания с преподавателем и группой, задавайте вопросы нельзя оставлять невыясненными или непонятыми ни одного слова или вопроса.
- Внимательно прослушайте рекомендации преподавателя по выполнению внеаудиторной самостоятельной работы.
- Уточните время, отводимое на выполнение задания, сроки сдачи и форму отчета у преподавателя.
- Внимательно изучите письменные методические рекомендации по выполнению внеаудиторной самостоятельной работы.
- Ознакомьтесь со списком литературы и источников по заданной теме внеаудиторной самостоятельной работы.
- Повторите необходимый для выполнения самостоятельной работы теоретический материал по конспектам лекций и другим источникам, ответьте на вопросы самоконтроля по изученному материалу.
- Подготовьте все необходимое для выполнения задания, рационально (удобно и правильно) расположите на рабочем столе. Не следует браться за работу, пока не подготовлено рабочее место.
- Продумайте ход выполнения работы, составьте план, если это необходимо.
- Если вы делаете сообщение, то обязательно прочтите текст медленно вслух, обращая особое внимание на произношение новых терминов и стараясь запомнить информацию.
- Если ваша работа связана с использованием компьютера и интернета, проверьте наличие и работоспособность программного обеспечения, необходимого для выполнения задания.
- Не отвлекайтесь во время выполнения задания на посторонние, не относящиеся к работе, дела.
- При выполнении самостоятельного практического задания соблюдайте правила техники безопасности и охраны труда.
- Если при выполнении самостоятельной работы применяется групповое или коллективное выполнение задания, старайтесь поддерживать в коллективе нормальный психологический климат, грамотно распределить обязанности. Вместе проводите анализ и самоконтроль организации самостоятельной работы группы.
- В процессе выполнения самостоятельной работы обращайтесь за консультациями к преподавателю, чтобы вовремя скорректировать свою деятельность, проверить правильность выполнения задания.
- По окончании выполнения самостоятельной работы составьте письменный или устный отчет в соответствии с теми методическими указаниями по оформлению отчета, которые вы получили от преподавателя или в методических указаниях.
- Сдайте готовую работу преподавателю для проверки точно в срок.
- Участвуйте в обсуждении и оценке полученных результатов самостоятельной работы.

### **3. ИНФОРМАЦИОННОЕ ОБЕСПЕЧЕНИЕ**

### **Основная литература:**

1. Шишмарёв В. Ю. Организация и планирование автоматизированных производств: учебник для среднего профессионального образования / В. Ю. Шишмарёв. — 2-е изд. — Москва : Издательство Юрайт, 2022. — 318 с. *(образовательная платформа Юрайт https://urait.ru/)*

### **Интернет-ресурсы:**

1. Информационно-аналитический журнал «CAD/CAM/CAE observser». [Электронный ресурс]. – Форма доступа:<http://www.cadcamcae.lv/>

2. Журнал «САПР и графика». [Электронный ресурс]. – Форма доступа: <http://sapr.ru/>

3. Учебные материалы АСКОН. [Электронный ресурс]. – Форма доступа: http://edu.ascon.ru/main/library/study\_materials/

4. Система трехмерного моделирования КОМПАС. [Электронный ресурс]. – Форма доступа:<http://kompas.ru/>

5. Черчение для всех. Видеоуроки КОМПАС-3D. [Электронный ресурс]. – Форма доступа: <http://veselowa.ru/>

6. CADInstructor – обучающий центр. [Электронный ресурс]. – Форма доступа: <http://cadinstructor.org/>